## Python Refresher

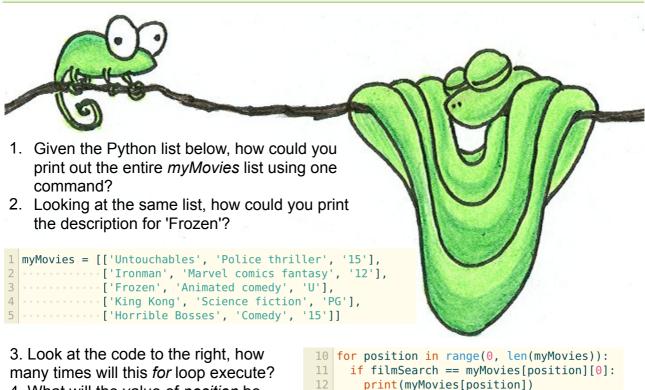

13

4. What will the value of *position* be after the loop's final execution?

> 5. Take a look at the Python dictionary called 'key,' below. Use it to decipher this string: 'Nytbevguz'.

5 while song[position] != 'end': 7 6. When will this *while* sound.play effect(song[position]) 8 loop finish? 9 position += 17. What does line 9 10 time.sleep(1) (position += 1) do?

2 with open('hello.txt', 'a') as myFile: myFile.write('Hello again, this is line 3.\n') does. 3 4 myFile.write('This is line 4.\n') 5 myFile.close() 6 print('Finished.')

8. Describe briefly what this code

9. What does \n in lines 3 and 4 do? 10. In line 2, what does 'a' do?